### МУНИЦИПАЛЬНОЕ БЮДЖЕТНОЕ ОБЩЕОБРАЗОВАТЕЛЬНОЕ УЧРЕЖДЕНИЕ «ПЕРВОМАЙСКАЯ СРЕДНЯЯ ОБЩЕОБРАЗОВАТЕЛЬНАЯ ШКОЛА» ПЕРВОМАЙСКОГО РАЙОНА

Согласована Утверждаю:

На педагогическом совете Директор МБОУ

Протокол № 28 от 01.09.222 «Первомайская СОШ»\_\_\_/И.В. Новокрещина

Приказ № 28 от 01.09.2022

ДОКУМЕНТ ПОДПИСАН электронной подписью

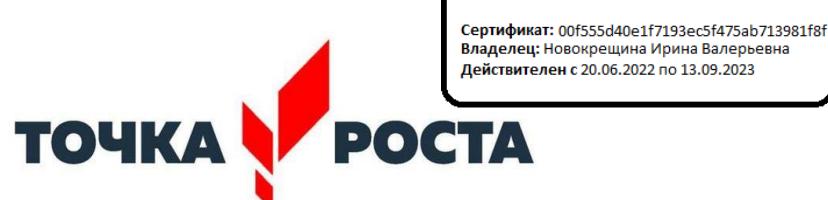

Центр образования естественно-научной и технологической направленностей

# **Дополнительная общеобразовательная общеразвивающая программа технической направленности «Робототехника на платформе Arduino IDE»**

Целевая аудитория: 9 – 11 класс Срок реализации программы: 1 год (70 часов) Период реализации программы 2022-2023 учебный год

> Учитель информатики: Чугунов А.И.

С. Первомайское 2022 год

Обеспечение освоения обучающимися дополнительной общеобразовательной общеразвивающей программы технической направленности «Робототехника на платформе Arduino IDE» осуществляется с использованием приобретенного оборудования, расходных материалов, средств обучения и воспитания центра «Точка роста».

Требования к специалистам в области робототехники и смежных дисциплин с каждым готом возрастают по мере развития современных тенологий, достижений в области науки и техники. Поэтому для того, чтобы учщиеся могли реализовать весь свой творческий потенциал и свободно ориентироваться в современных технологиях, данная программа максимально широко охватывает различные аспекты их будующей профессиональной деятельности. Современные тенденции развития инженерного образования свидетельствуют о широком применении в образовательном процессе аддитивных технологий, концепции DIY («Do lt Yourself»), а также актуальных сред 3D моделирования и разработки програмного обеспечения. Использование таких подходов позволяет познакомить учащихся с основами построения инженерных систем, используя доступные и широко распространенные элементарную базу и среду разработки (Arduino IDE).

Состав «Конструктора програмных моделей инженерных систем» подобран таким образом, чтобы дать учащимся возможность конструировать решения, выполняющие вполне реальные задачи различной сложности, например, исследование местности, манипулирование объектами, транспортировка объектов, патрулирование территорий и многое другое. Применеие данного образовательного робототехнического комплекта позволит учащимся познакомится с основами робототехники, электроники и микропроцессорной техники, принципами автономной навигации мобильных роботов и систем управления роботами.

#### **Актуальность и практическая значимость программы.**

Робототехника является эффективным методом для изучения важных областей науки, технологии, конструирования и математики. Arduino — это электронный конструктор, пользующийся огромной популярностью благодаря простоте программирования и возможностью создавать устройства, выполняющие разнообразные функции. Занятия в кружке Робототехники позволят учащимся ощутить «вкус» к работе инженера. Занимаясь в кружке, дети начинают чувствовать творческий путь от «идеи» до еѐ « практической реализации», т.е. могут на практике пройти весь производственный цикл. Платформа Arduino позволяет не просто собирать всевозможные электронные устройства и их программировать, но и проводить экспериментальные исследовательские лабораторные работы, стимулирующие познавательную активность учащихся. Это важнейшее условие эффективности образовательного процесса. Написав программу, учащиеся сразу видят результаты своей деятельности. Непонятная последовательность английских слов превращается в алгоритм управления реальным устройством, причѐм, собранного своими руками. С микроконтроллером Arduino можно легко изучить и протестировать различные алгоритмы поведения. В качестве основы учебного оборудования можно использовать открытую платформу Ардуино (или любую другую платформу аналогичного уровня) и среду для его программирования. Платформа Ардуино легко совмещается с различными электронными компонентами, позволяет создавать различные автоматические и роботизированные устройства. Важным в изучении курса является создание проектов, групповых или индивидуальных. Направленность таких проектов должна решать ежедневные потребности человека и иметь возможность практического применения.

Закладывать начальные знания и навыки в области автоматизации, робототехники, мехатроники, а главное, привлекать талантливых детей, формировать у них основы технического мышления, знакомить с приемами технического творчества – актуальные

направления дополнительной общеобразовательной общеразвивающей программы «Робототехника на платформе Arduino IDE».

#### **Педагогическая целесообразность**

Общепедагогическая направленность занятий – сопряжение социализации и индивидуализации обучения. Знания, умения, навыки проектирование, конструирование и программирование всевозможных интеллектуальных механизмов являются элементами информационной компетенции – одной из ключевых компетенций средней и старшей школы.

#### **Формы и методы обучения**

Процесс достижения поставленных цели и задач программы осуществляется в сотрудничестве обучающихся и педагога. При этом реализуются различные методы осуществления целостного педагогического процесса. На различных его этапах ведущими выступают отдельные, приведенные ниже методы.

**Методы обучения:** методы организации учебно-познавательной деятельности (словесные - беседа, рассказ, сообщение, диалог, дискуссия; наглядные - демонстрация иллюстраций, демонстрация видео- и фотоматериалов, изучение моделей и макетов, плакатов и т.д.; практические – сборка и программирование моделей роботов, моделирование индивидуальных проектов). Метод проектов используется на занятиях в течение всего периода обучения. Он способствует включению ребят в проектную деятельность для развития инженерно-конструкторского мышления на основе инженерно-технической деятельности, формированию у обучающихся адекватной самооценки, поднятию их имиджа в социуме.

**Методы стимулирования и мотивации учебно-познавательной деятельности** (познавательные и развивающие игры, коллективные обсуждения, викторины, решение ситуационных задач).

**Методы воспитания:** беседы, метод примера, педагогическое требование, создание воспитательных ситуаций, соревнование, поощрение, наблюдение, анализ результатов, коллективно-творческая деятельность (создание коллективного проекта).

**Методы контроля -** соревнования, выставки, контрольные задания в конце каждой темы, оценка знаний элементов роботов, оценка качества программирования роботов, блиц опросы, защита творческих проектов и исследовательских работ.

Выбор метода обучения зависит от содержания занятия, уровня подготовки и опыта учащихся.

Комплексное использование методов на занятиях позволяет создать творческую атмосферу освоения образовательных задач программы и условия для саморазвития личности обучающихся, формирования у них профессиональных качеств рабочего, инженера, программиста.

Обучение по программе направлено на то, чтобы пробудить у обучающихся интерес, затем создать и закрепить творческое отношение к профессиональной

деятельности, выражающееся, в конце концов, в активной исследовательской, рационализаторской, а затем и изобретательской деятельности. Такое обучение вырабатывает повышенный интерес к своей профессии, потребность в постоянном поиске неиспользованных резервов, в ускоренном приведении их в действие через совершенствование технологии выполняемой работы и улучшение (или создание новых) приспособлений, программ, макетов и т.д.

**Объем и срок освоения программы** 1 год обучения – 70 часов. Уровень готовности учащихся к освоению образовательной программы определяется по результатам тестирования при наборе.

**Формы и режим занятий**. Программа общим объемом 70 часов изучается в течение всего календарного года, включая каникулярное время. Занятия проводятся 1 раз в неделю по 2 академических часа.

Занятия включают в себя организационную, теоретическую и практическую части. Организационная часть должна обеспечить наличие всех необходимых для работы материалов и иллюстраций. Теоретическая часть занятия при работе должна проходить максимально компактной и включать в себя необходимую информацию по теме и предмете знания. Основное время занятия отводится для практической части.

Формы организации деятельности обучающихся на занятии: индивидуальная, групповая, работа по подгруппам.

#### **Цель и задачи программы**

**Цель:** развитие творческого и конструкторского мышления, повышение мотивации к изучению предметов естественно-математического цикла (физика, информатика, математика, технология), знакомство с основными принципами механики, с основами программирования на визуальном языке; понимание важности межпредметных связей. Формирование целостного миропонимания и современного научного мировоззрения.

#### **Задачи**

*Обучающие:*

-дать первоначальные знания о конструкции робототехнических устройств;

-научить программированию робототехнических устройств;

-сформировать общенаучные и технологические навыки конструирования и проектирования;

-выработать навыки применения средств информационных технологий в повседневной жизни, при выполнении индивидуальных и коллективных проектов; -ознакомить с правилами безопасной работы с инструментами.

*Воспитывающие:*

-формировать творческое отношение к выполняемой работе;

-воспитывать умение работать в коллективе, эффективно распределять обязанности;

-повышение мотивации учащихся к изобретательству и созданию собственных роботизированных систем;

-формирование у учащихся стремления к получению качественного законченного результата

-формирование навыков проектного мышления.

*Развивающие*:

-развивать творческую инициативу и самостоятельность;

-развивать психофизиологические качества учеников: память, внимание,

способность логически мыслить, анализировать, концентрировать внимание на главном;

-развивать умения излагать мысли в четкой логической последовательности, отстаивать свою точку зрения, анализировать ситуацию и самостоятельно находить ответы на вопросы путем логических рассуждений;

-развитие у учащихся инженерного мышления, навыков конструирования, программирования;

-развитие мелкой моторики, внимательности, аккуратности и изобретательности, креативного мышления и пространственного воображения учащихся;

#### **Предполагаемые результаты обучения по завершению**

- Правила техники безопасности при работе с электрическими приборами
- Роль и место микроэлектроники в современном обществе
- Основные характеристики и принцип работы микроконтроллеров
- Методы проектирования, сборки, настройки устройств
- Основы программирования автоматизированных систем
- Основы языка программирования программы Arduino IDE
- Самостоятельно разрабатывать проекты устройств на основе микроконтроллера Ардуино.
- Вести исследовательские и научно-практические работы
- Самостоятельно программировать микроконтроллеры

Для работы необходим ПК или ноутбуки, программное обеспечение Arduino IDE, «Конструктора программируемых моделей инженерных систем», набор датчиков, сервоприводов и набор электромонтажныхинструментов.

## **Тематический учебный план**

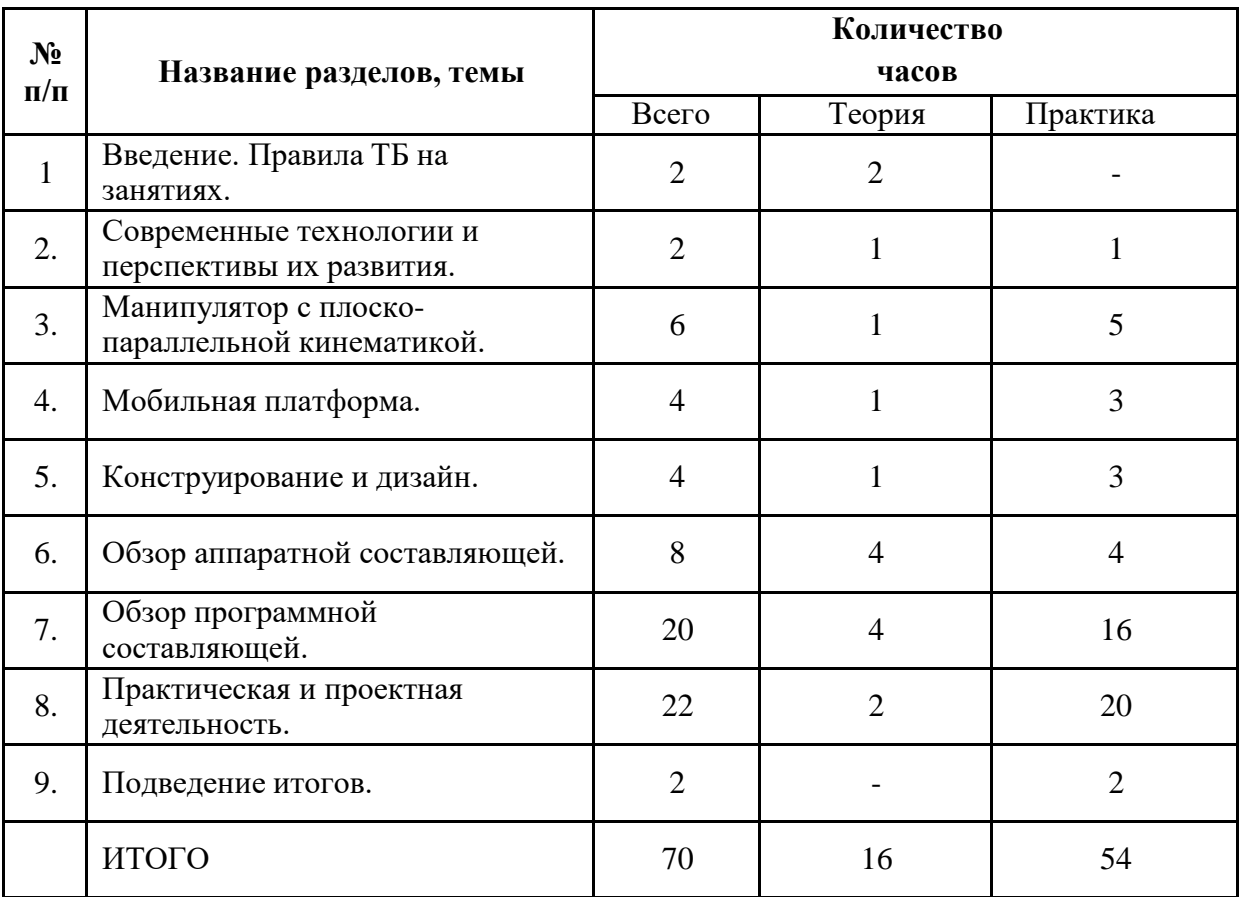

## **Календарно-тематический план**

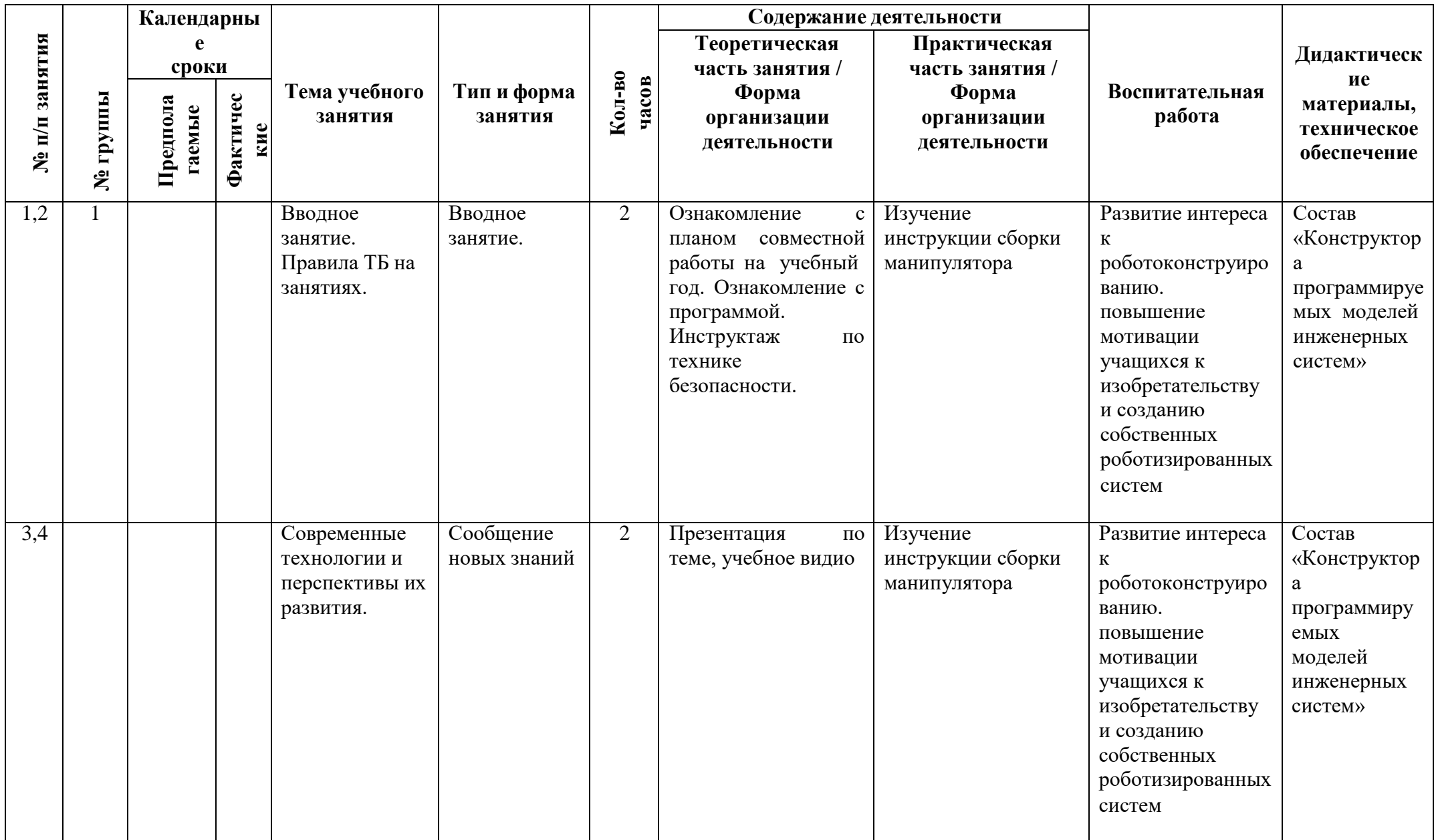

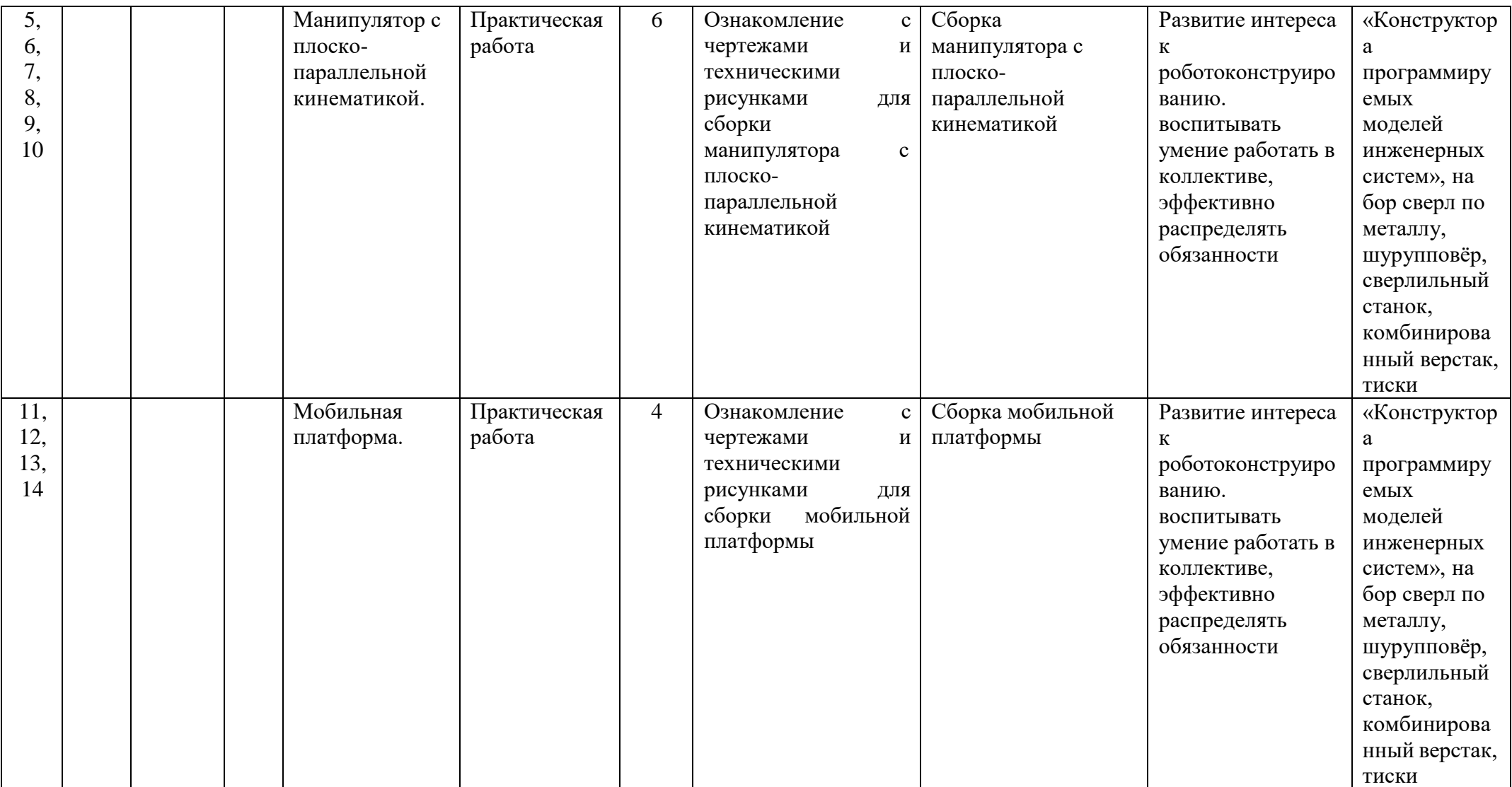

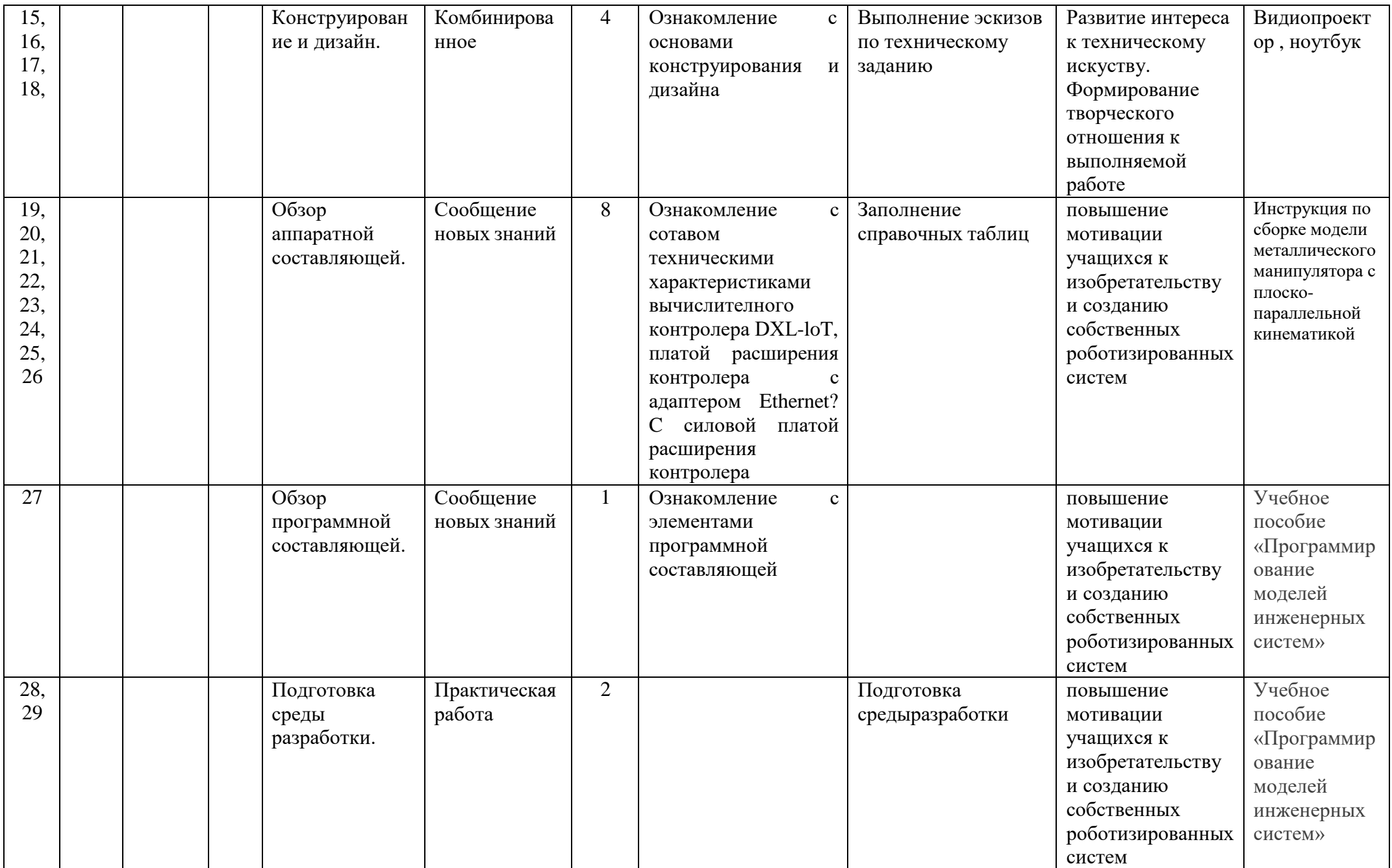

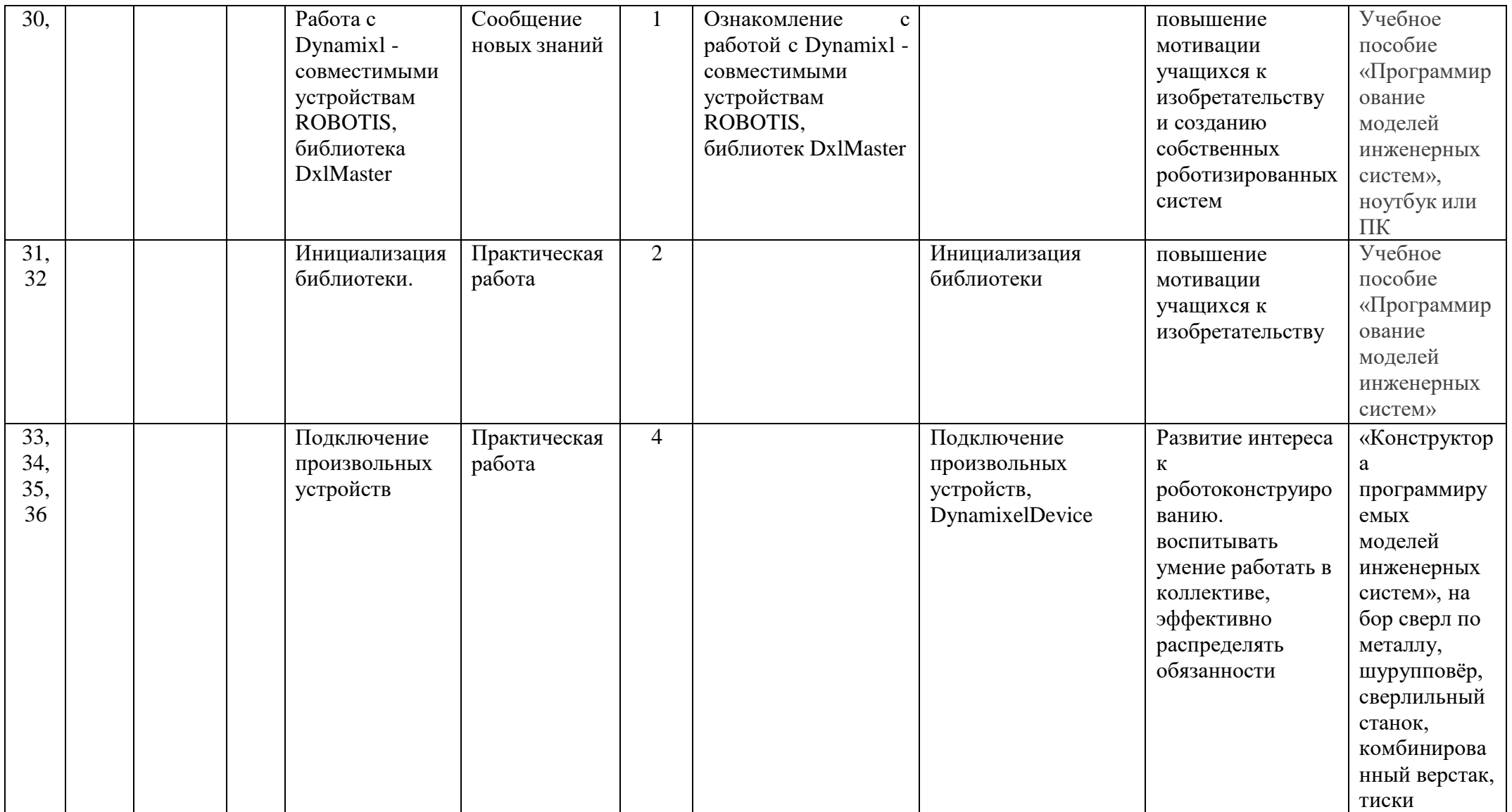

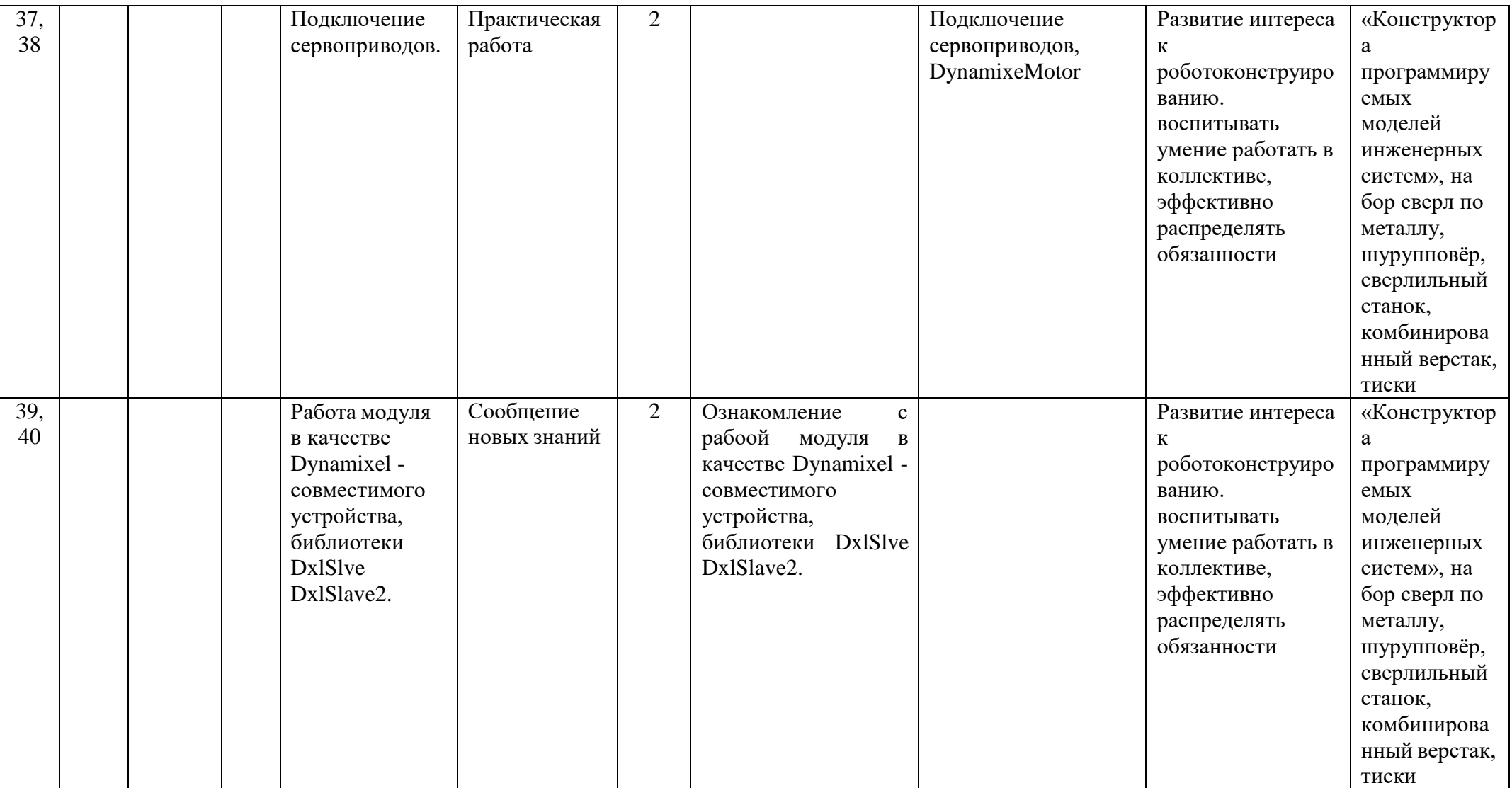

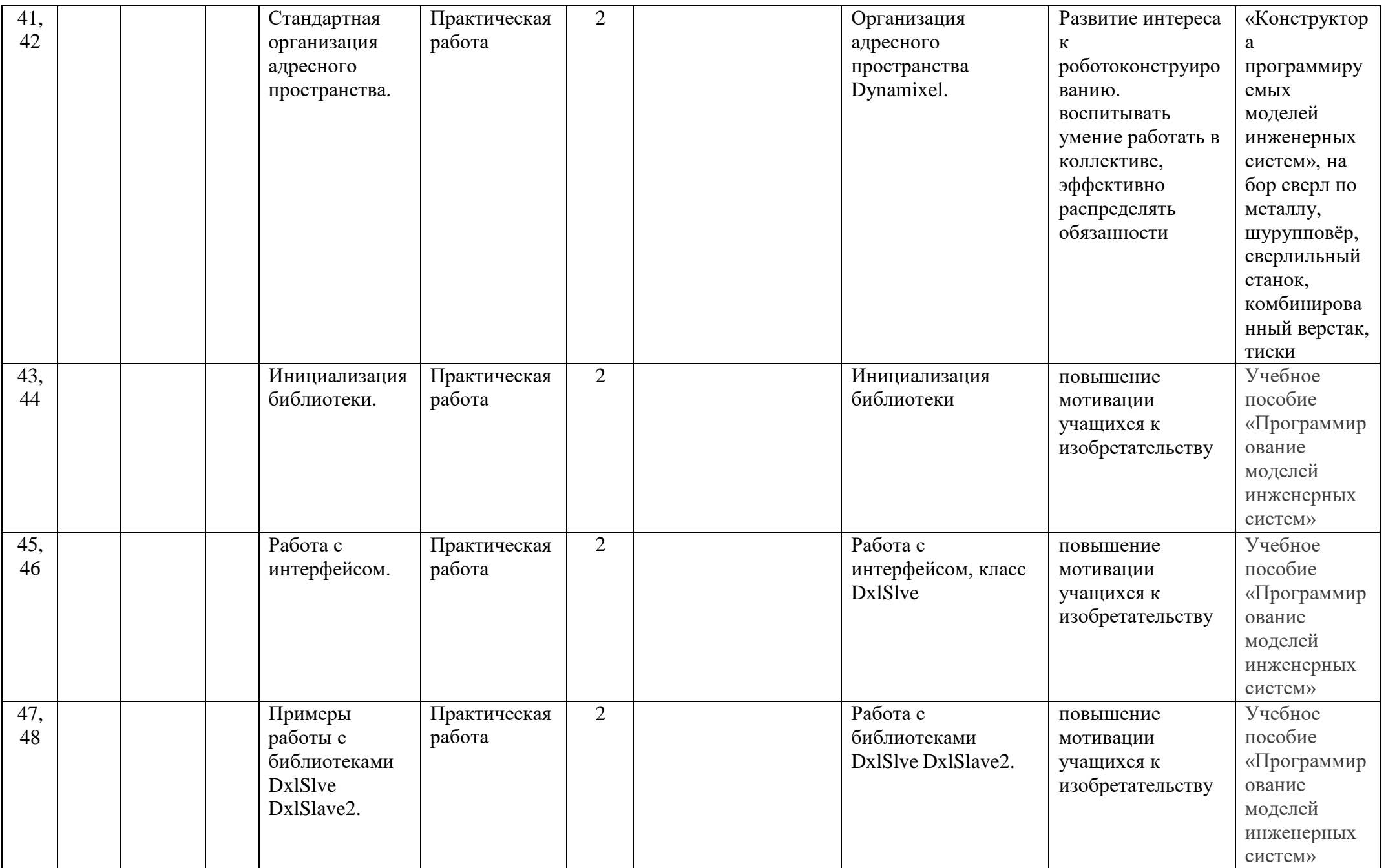

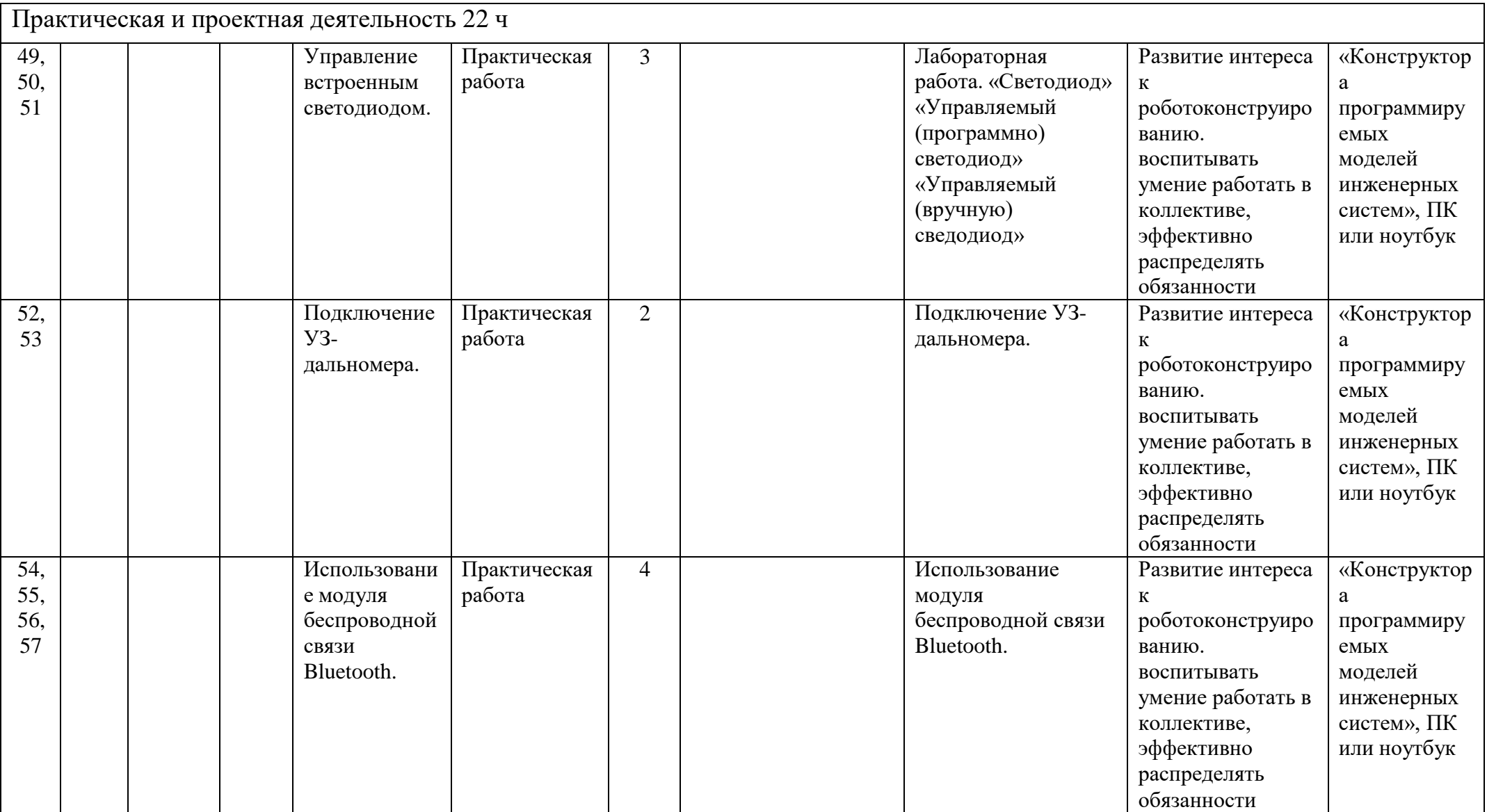

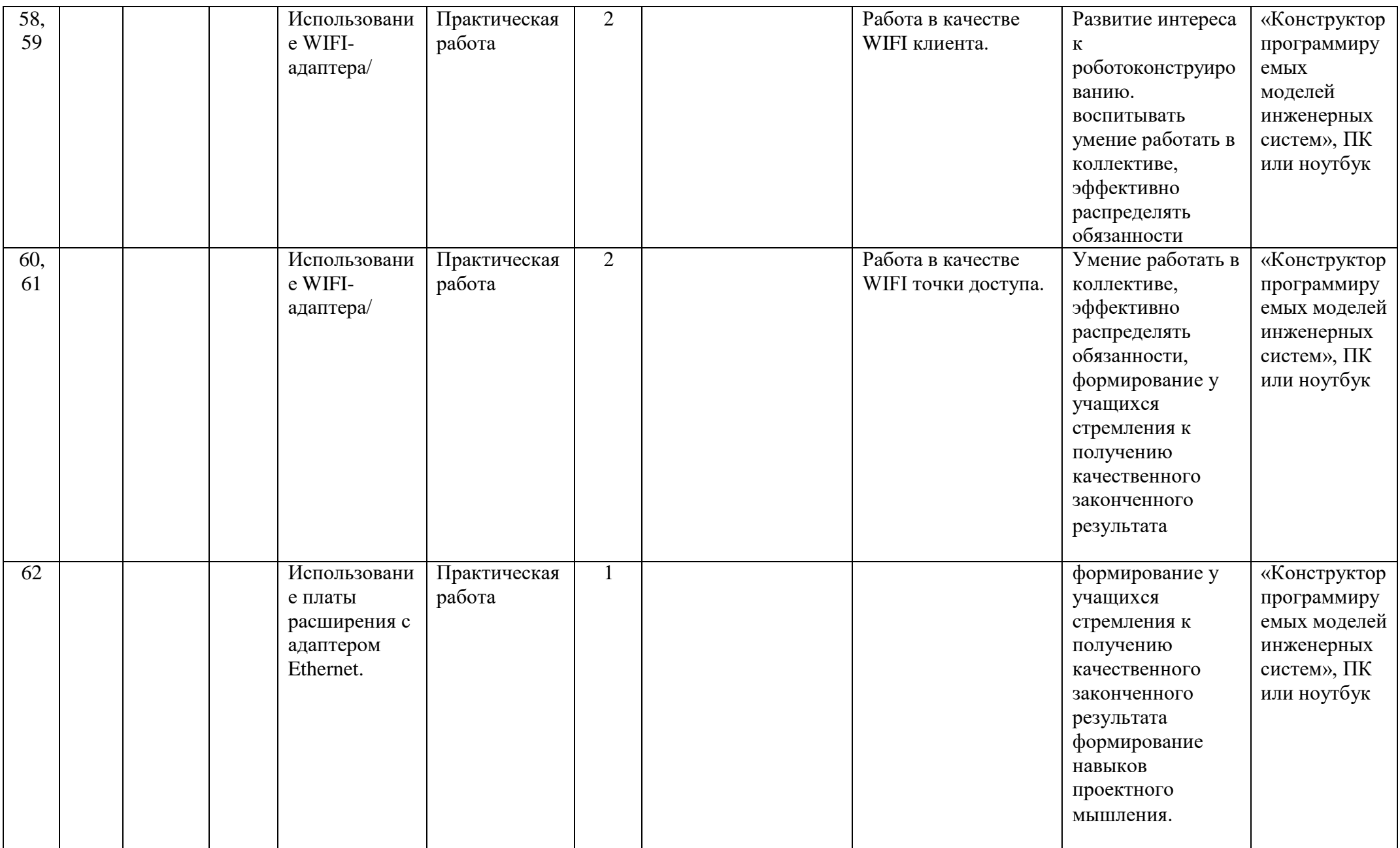

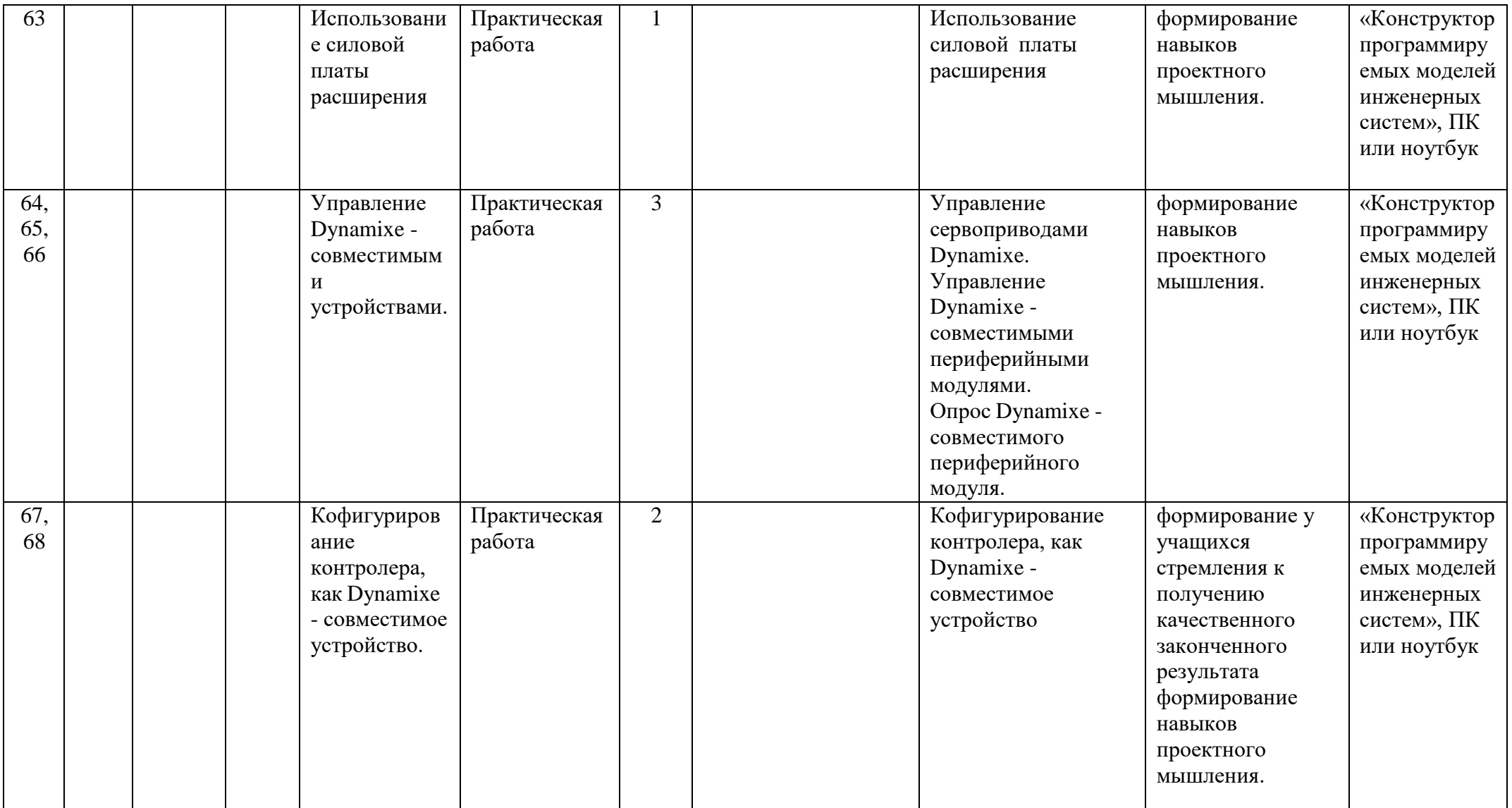

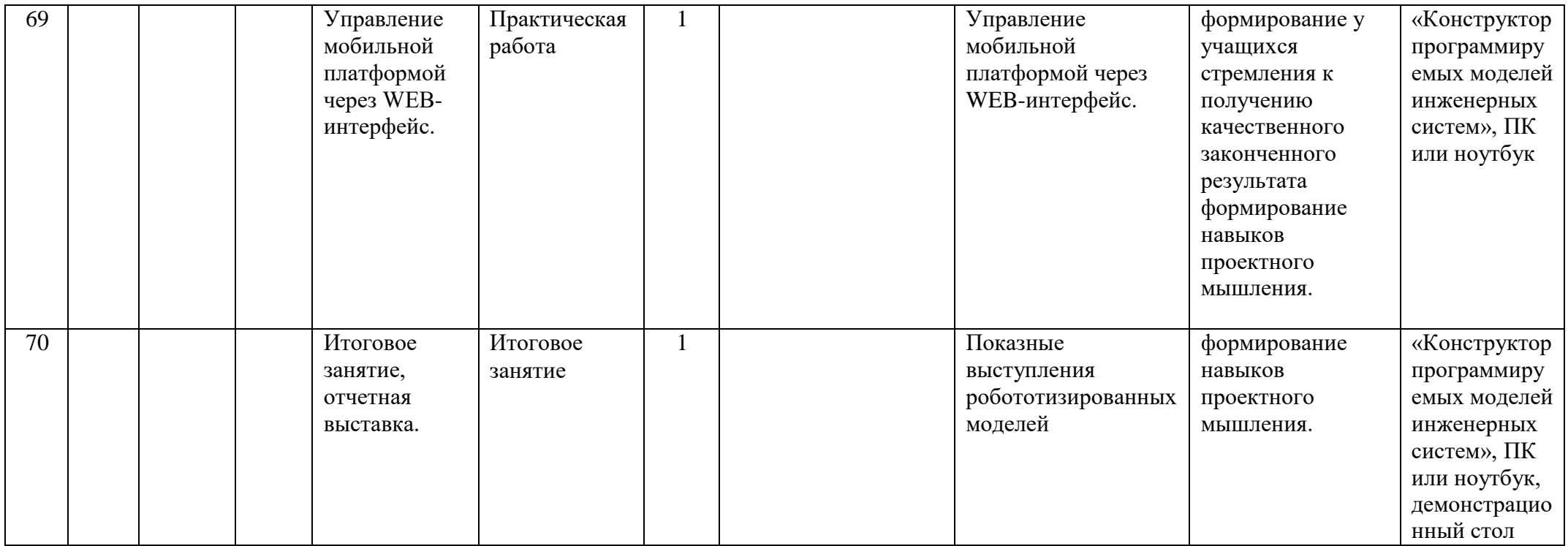

#### **Список литературы и ресурсы:**

- 1. **<https://appliedrobotics.ru/>** ООО «Прикладная робототехника» (Applied Robotics Ltd.) является эксклюзивным представителем ROBOTIS Ltd. в России и официальным представителем международного движения STEAM CUP.
- 2. **<http://avr-start.ru/?p=980> Электроника для начинающих. Уроки.**
- 3. **<https://sites.google.com/site/arduinodoit/home> Методические разработки, описание практических и лабораторных работ.**
- 4. **http://arduino4life.ru практические уроки по Arduino.**
- 5. **http://bildr.org Инструкции и скетчи для подключения различных компонентов к платеArduino.**
- 6. **[http://arduino-project.net/ В](http://arduino-project.net/)идеоуроки, библиотеки, проекты, статьи, книги,приложения наAndroid.**
- 7. **http://cxem.net Сайт по радиоэлектроники и микроэлектронике.**
- 8. **[http://arduino-project.net/ В](http://arduino-project.net/)идеоуроки, библиотеки, проекты, статьи, книги,приложения наAndroid.**

#### **Электронные книги**

- 9. Учебное пособие «Техническое зрение роботовс использованием TrackingCam»
- 10. Учебное пособие «Программирование моделей инженерных систем»
- 11. Инструкция по сборке модели металлического манипуляторас плоско-параллельной кинематикой.
- 12. Инструкция по сборке модели мобильной платформы